## BIOCARTA\_EIF2\_PATHWAY

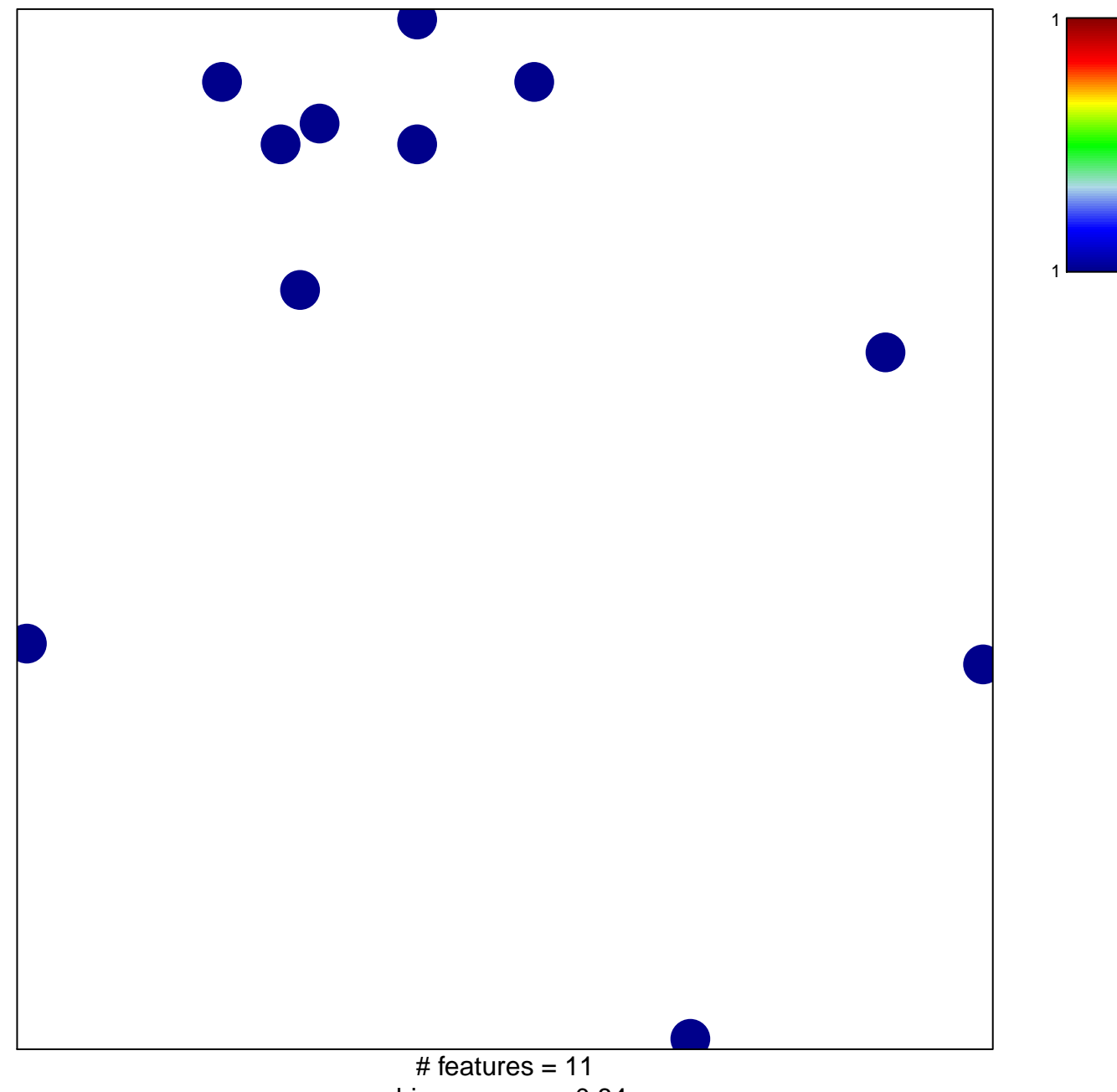

chi-square  $p = 0.84$ 

## **BIOCARTA\_EIF2\_PATHWAY**

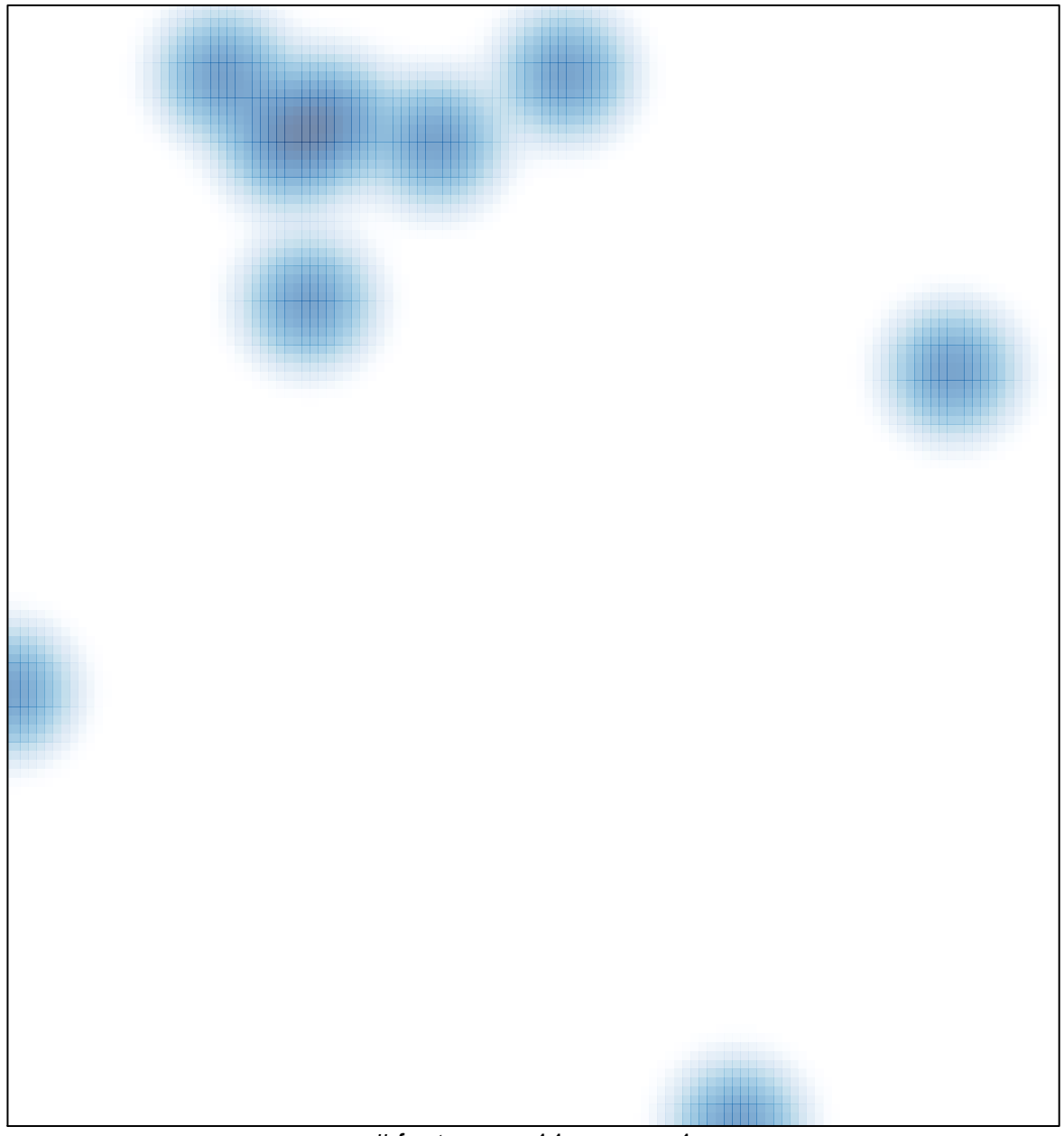

# features =  $11$ , max =  $1$